## UNIV SERVICES CENTERAN

## Update a current Certification Request to add classes and/or update majors

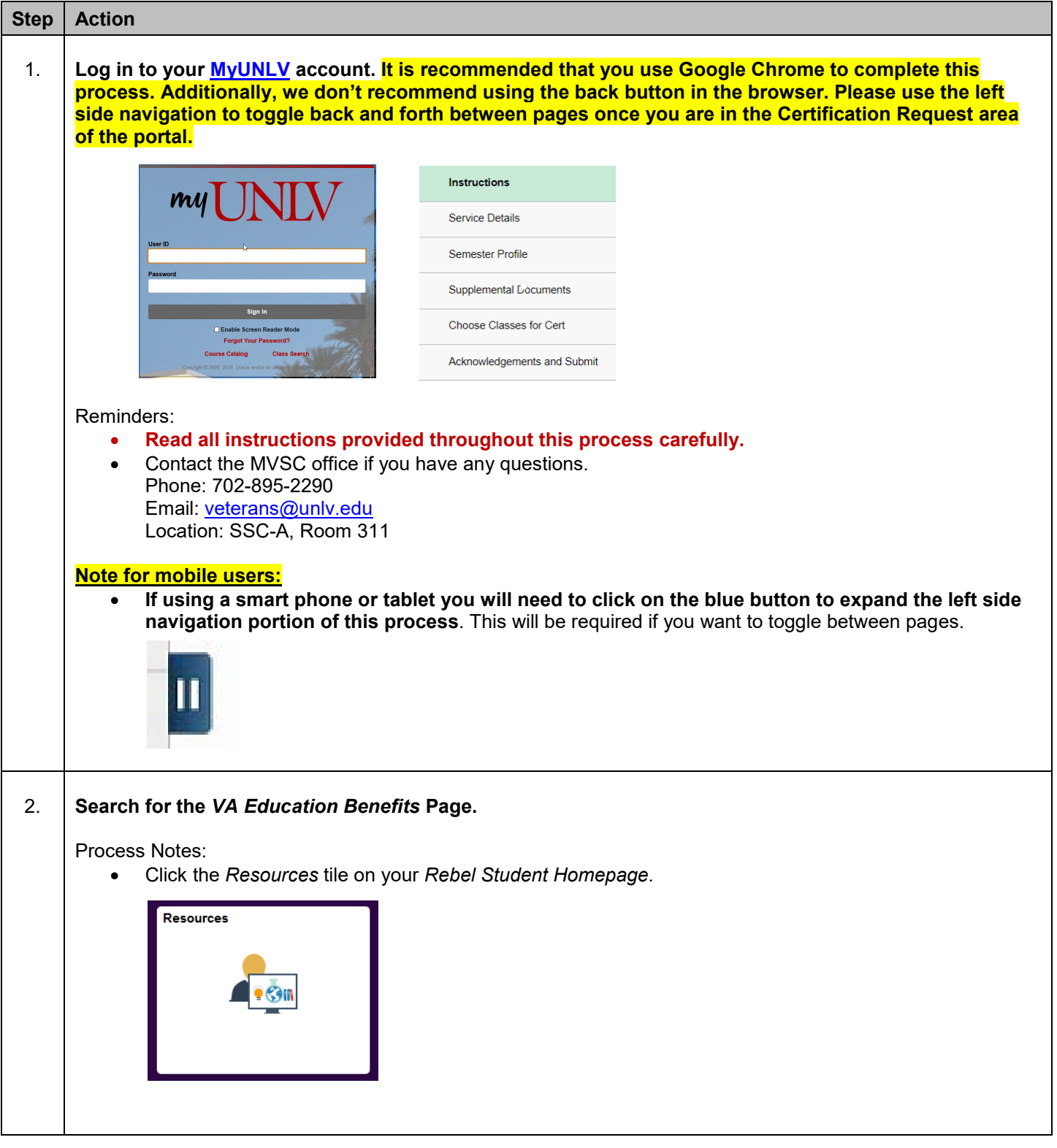

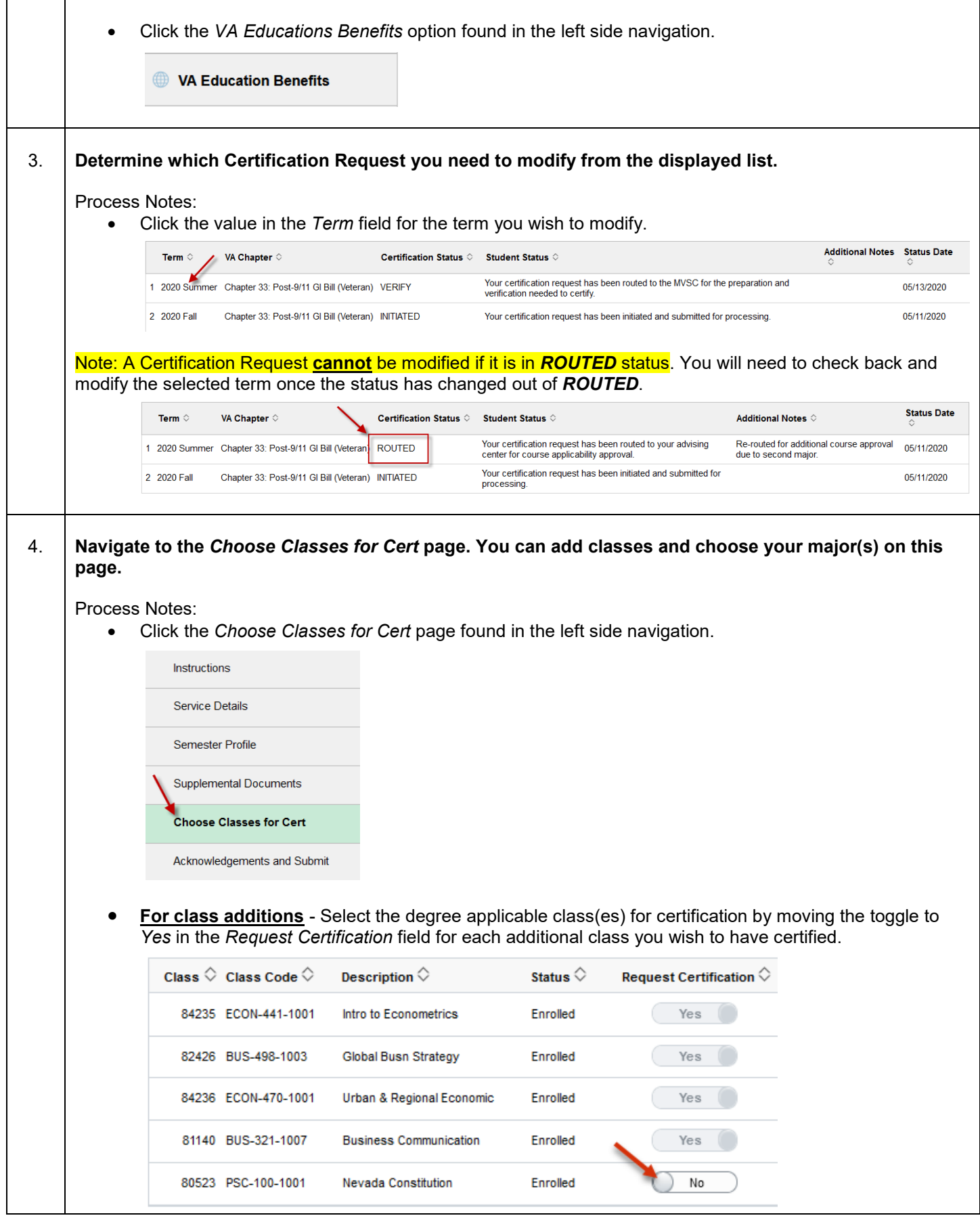

Г

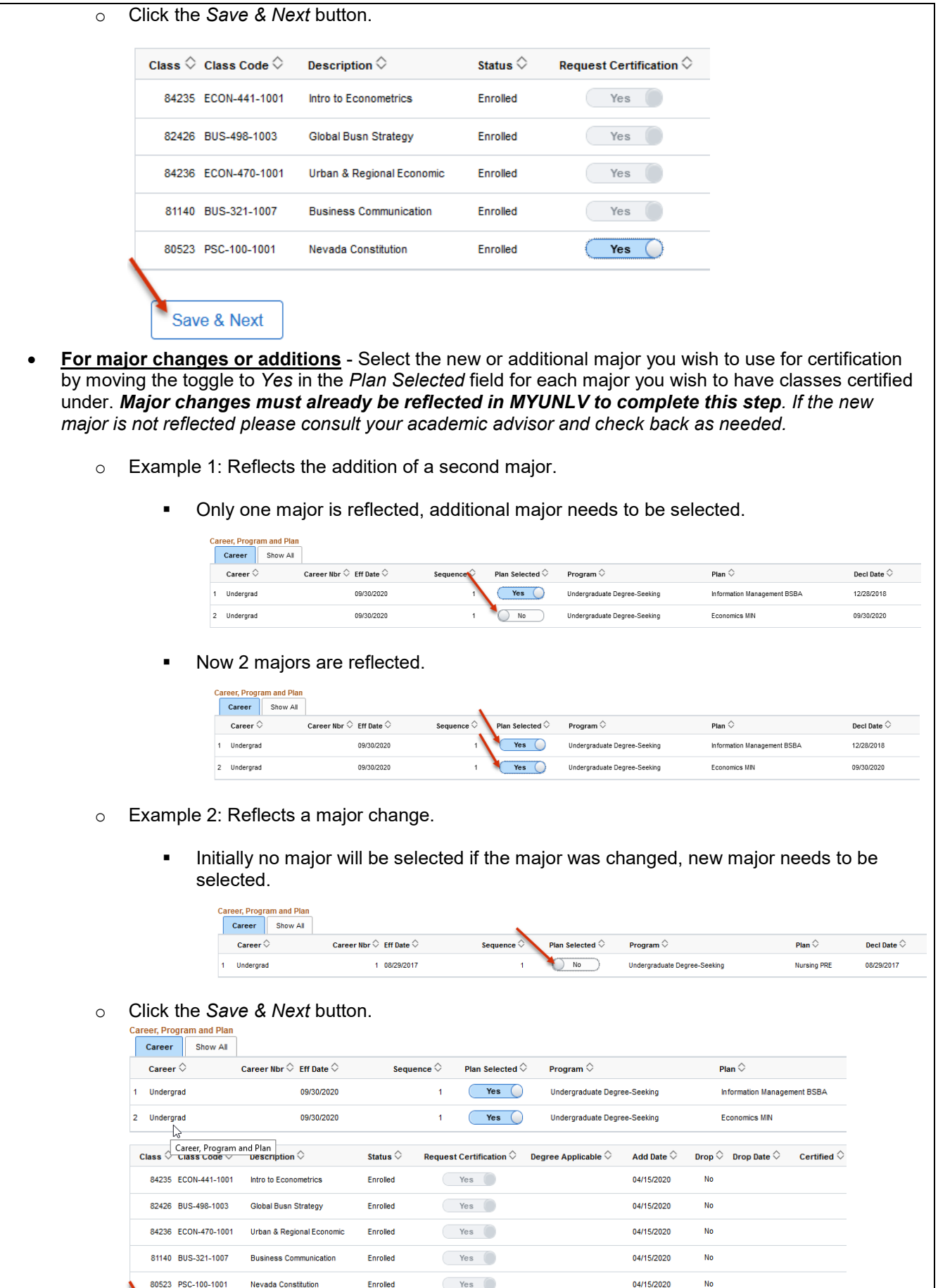

Save & Next

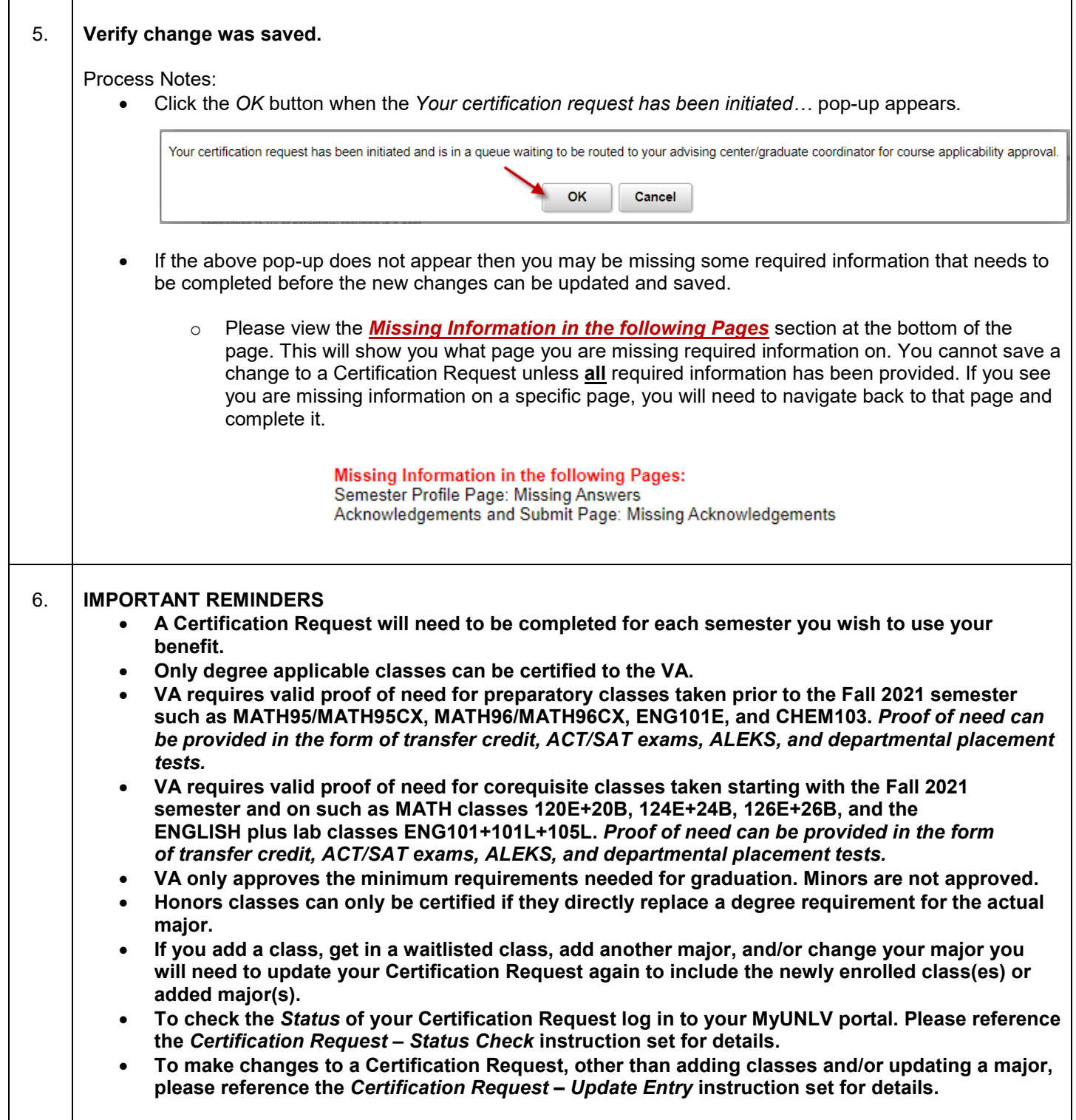